## **subtle - Bug #98**

## **vtrainr 0.8.1 and 0.8.2 don't works**

07/15/2009 12:21 PM - linopolus

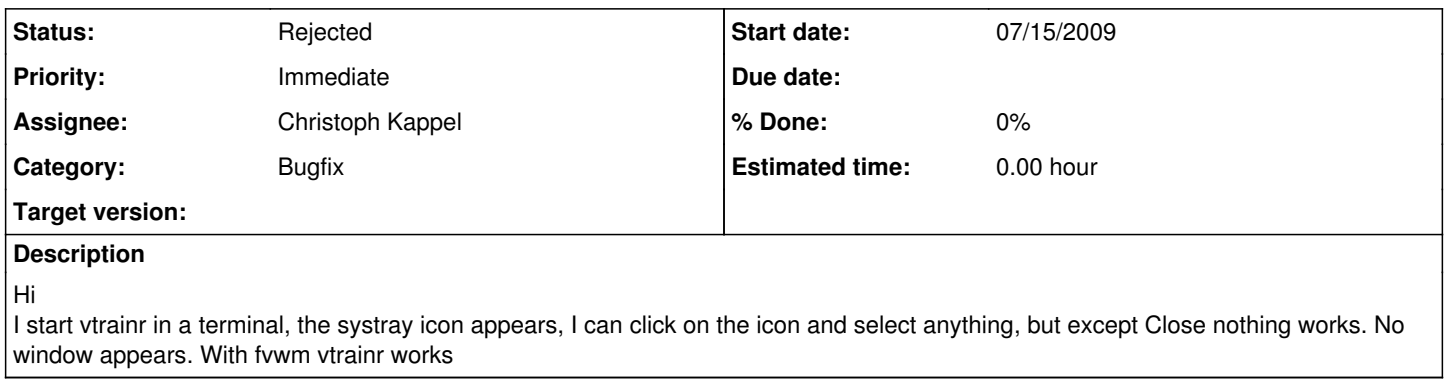

## **History**

## **#1 - 07/15/2009 01:25 PM - Christoph Kappel**

*- Status changed from Unconfirmed to Rejected*

Wrong tagging